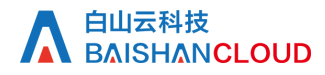

分域名PV查询

接口地址

请求URL: stat/pv/eachDomain (GET)

接口请求域名: cdn.api.baishan.com 接口版本: v2

### 接口描述

用于查询多个加速域名,并返回每个加速域名的PV(Page View)数据。当前只统计状态码为1XX、2XX和304并且Content-Type为"text/html", "text/asp", "text/plain"这三种类型的请求。

数据统计的时间粒度默认为5分钟。接口调用频率限制见响应头部(Response Header)。

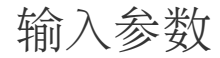

公有参数:用户的 token 可向值班同事获取。

请求参数(GET)

参数添加到在url的query部分,例如: ?key1=value1&key2=value2。

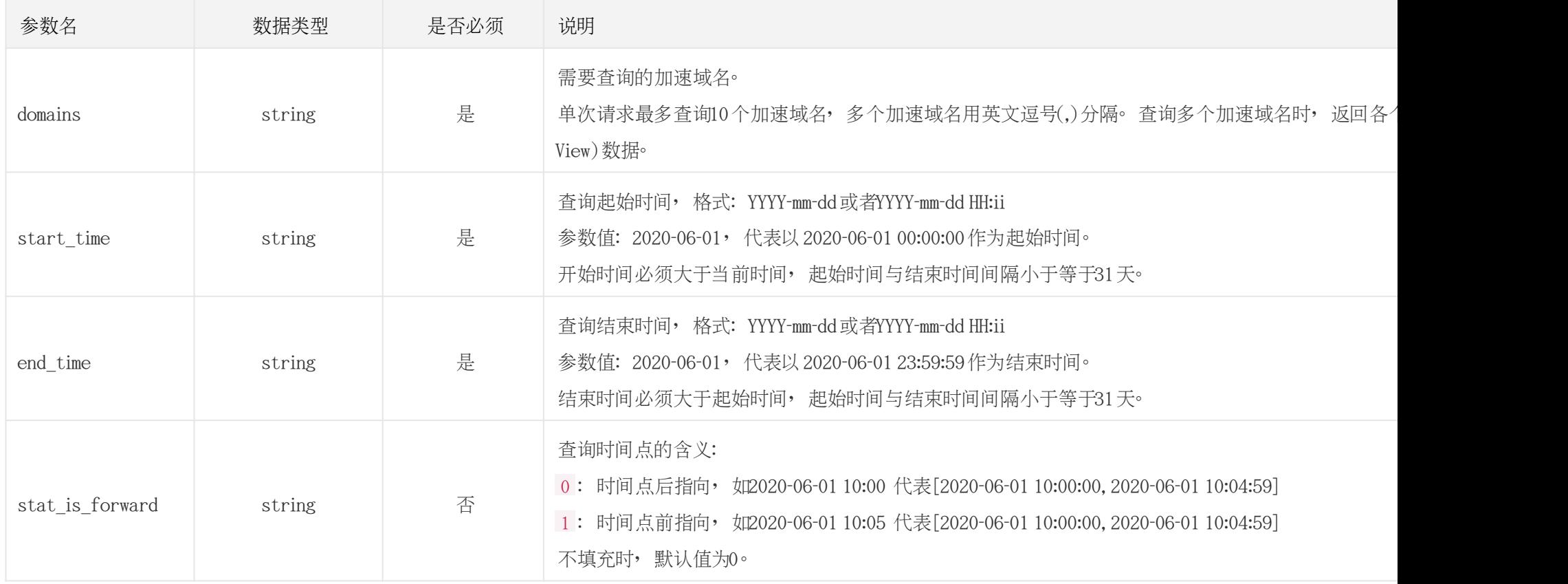

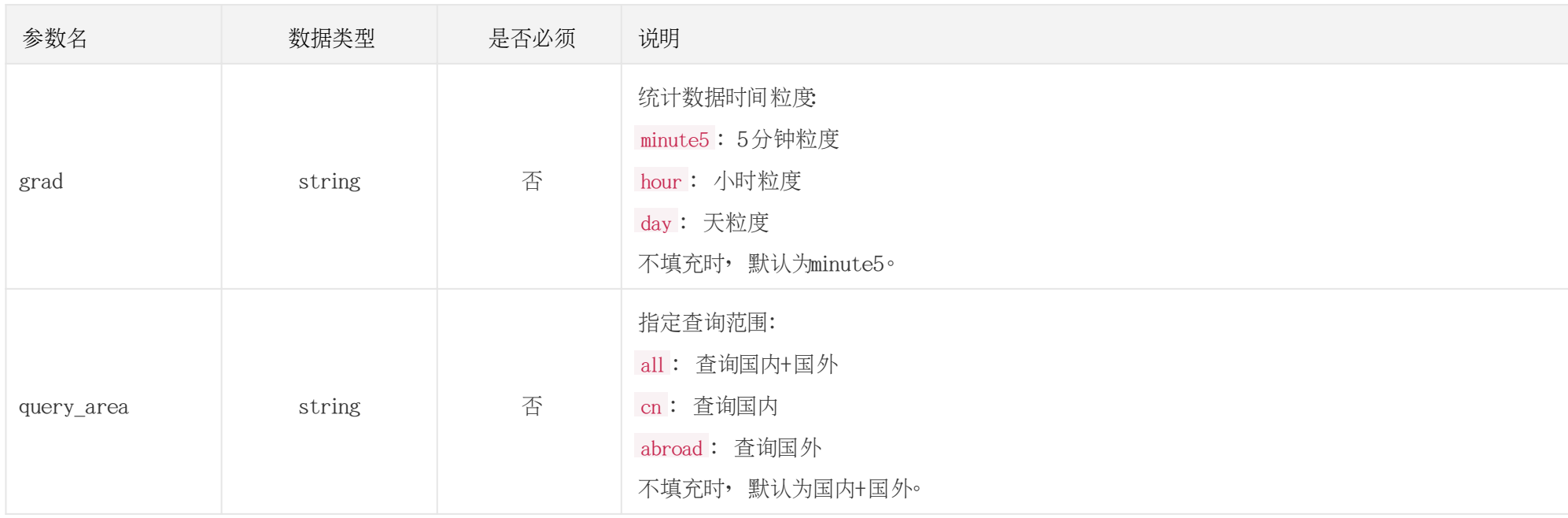

### 调用示例

//请求需要经过URL编码处理。 curl -X GET "https://cdn.api.baishan.com/v2/stat/pv/eachDomain?token=xxx\ &domains=example.com\

&start\_time=2020-06-01%2010:00\ &end\_time=2020-06-01%2011:00"

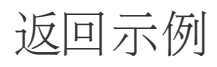

# A 自山云科技<br>A BAISHANCLOUD

json格式

```
正确示例
{
  "code": 0,
  "data": {
    "example.com": {
      "domain": "example.com",
      "data": [
      \sqrt{2}1500393600,//时间戳,返回时间戳按照升序排序。
          10 //PV的请求个数。
        ],
       \Gamma 1500393900,
          22
         ],
       \sqrt{2} 1500394200,
          12
         ],
[bara and bara]
          1500479400,
          19
[[[[[[[[[[[[[]]]]
 ]
 }
```
# 白山云科技<br>BAISHAN<mark>CLOUD</mark>

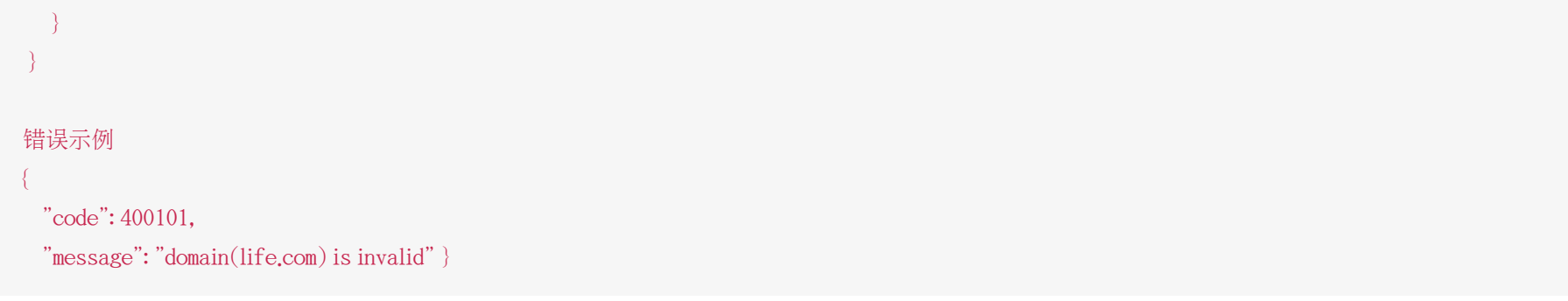

#### 响应头部(Response Header)

HTTP/1.0 200 OK Api-Id: 272604011 Content-Type: application/json; charset=utf-8 X-Ratelimit-Grad: minute X-Ratelimit-Limit: 150 X-Ratelimit-Remaining: 150 X-Retry-After: 16

#### http状态码说明

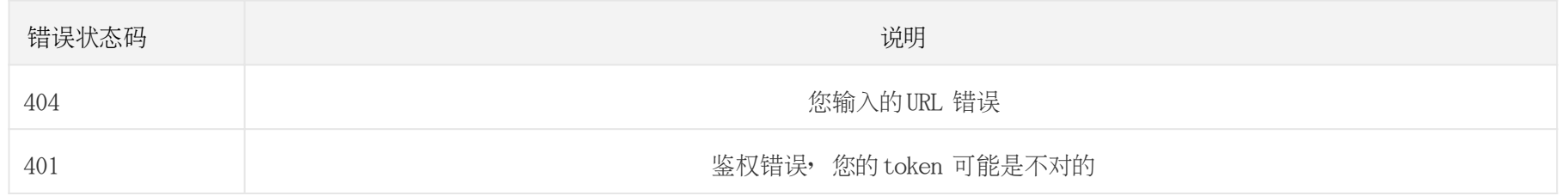

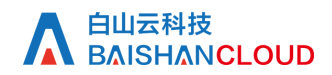

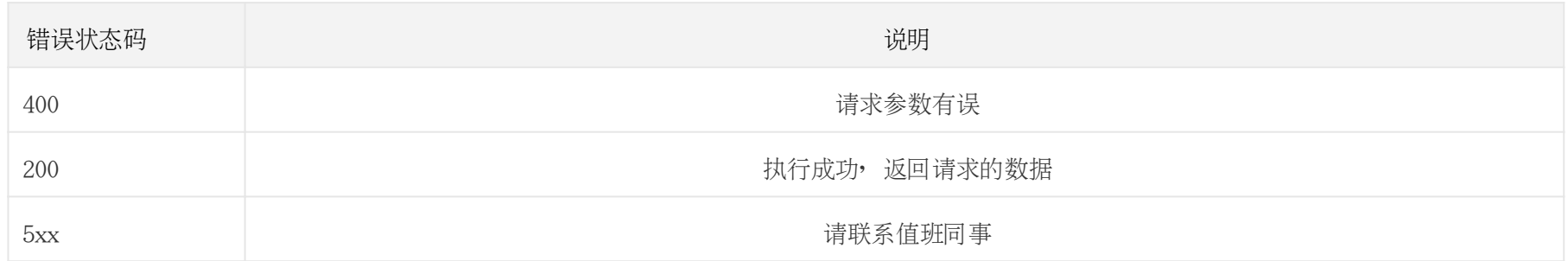